## **Sage 200**

# Curso Webinar SLD - Opciones estándar + Gestor de procesos

**Duración: 4 h**

# **Objetivo**

Al finalizar este curso habremos aprendido a gestionar el circuito completo de liquidación (funcionalidades obligatorias y opcionales) definidas por la TGSS y el flujo de comunicaciones con la TGSS a través del programa Siltra y a utilizar el Gestor de Procesos (Work Flow), funcionalidad que aporta una total transparencia en el seguimiento de los circuitos de liquidación periódica con la TGSS, visualizando el status de todas las liquidaciones a presentar en cada mes/ejercicio desde un único centro de información de la liquidación.

# Temario

#### **Autorizaciones sistema red**

- Configuración del sistema de liquidación
- Rutas de grabación
- Exportación e importación sistema liquidación directa.

#### **Flujo de datos**

• Intercambio de datos entre el usuario y la tesorería en el proceso de cotización

#### **Procesos auxiliares**

- Liquidaciones
- Ficheros de solicitud
- Visores (Respuestas, RNT, DCL, RLC y cálculo costes)
- Comparadores
- Editor fichero de bases

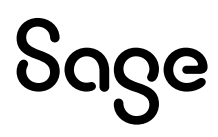

- Datos bancarios SLD
- Informe resumen de costes SLD

#### **Gestor de procesos atrasos SLD: Liquidaciones L03**

- Nuevos campos en las guías de atrasos
- Flujo de las liquidaciones de atrasos
	- Inicial liquidación
	- Importar respuestas
	- Solicitudes
	- Enviar correcciones
	- Enviar rectificativas
- Comparadores
- Detalles de la liquidación
	- Respuestas
	- Visualizar e imprimir

### **Gestor de procesos SLD: Liquidaciones L00, L13 y L02**

- Flujo de las liquidaciones
- Pantallas de gestor SLD
- Campos y valores
- Barra de herramientas
- Filtros en el visor de liquidaciones
- Menús del gestor
- Información adicional
- Información Referencias
- Flujo de las liquidaciones
	- Inicial liquidación
	- Importar respuestas
	- Solicitudes
	- Enviar correcciones
	- Enviar rectificativas
- Comparadores
- Detalles de la liquidación
- Respuestas
- Visualizar e imprimir.
- Impresión masiva de archivos (DCL, RLC y cálculo costes)